#### МИНОБРНАУКИ РОССИИ

#### Федеральное государственное бюджетное образовательное учреждение высшего образования

#### **«САРАТОВСКИЙ НАЦИОНАЛЬНЫЙ ИССЛЕДОВАТЕЛЬСКИЙ ГОСУДАРСТВЕННЫЙ УНИВЕРСИТЕТ ИМЕНИ Н.Г.ЧЕРНЫШЕВСКОГО»**

Кафедра Математического и компьютерного моделирования

# **ПРОГНОЗ БАЛАНСА ПОРОЖНИХ ВАГОНОВ, ПОГРУЗКИ**

# **НА СУТКИ И РАЗВОЗА МЕСТНЫХ ВАГОНОВ НА ПРИВЖД**

# АВТОРЕФЕРАТ МАГИСТЕРСКОЙ РАБОТЫ

студента 2 курса 247 группы

направление 09.04.03 — Прикладная информатика

механико-математического факультета

Копейкина Ивана Викторовича

Научный руководитель зав. каф., д.ф.-м.н., доцент ГО.А. Блинков

Зав. кафедрой зав. каф., д.ф.-м.н., доцент Черного и СА. Блинков

Саратов 2022

Во ведении рассмотрены цели системы оперативного планирования эксплуатационной работы дороги, безусловное и качественное выполнение принятых железными дорогами заявок на перевозку грузов на полигоне дороги. Задачами оперативного планирования являются определение:

Для Приволжской железной дороги заданий по:

- сдаче вагонов общая (груженых, порожних), а порожних по роду подвижного состава (крытых, платформ, полувагонов, цистерн и других по отдельным заданиям);
- передаче порожних вагонов с дороги на соседние дороги (по роду подвижного состава);
- приему и сдаче поездов по меж дорожным стыковым пунктам;
- наличию транзитных вагонов.

Для подразделений Приволжской железной дороги:

- количество и времени отправления поездов с сортировочных, участковых и грузовых станций;
- размеров движения поездов и их распределение в течении планируемого периода по всем участкам дороги, размеров и времени передачи поездов и вагонов по внешним и внутренним стыковым пунктам дороги;
- количество вагонов рабочего парка МПС, подлежащего передаче по регулировочным заданиям , и порядка их отправления и продвижения;
- количества вагонов, принадлежащим странам СНГ и подлежащих передаче собственнику, порядок их отправления и продвижения;
- показателей использования подвижного состава.

Отображение схемы дороги с районами управления и основными станциями. Предоставление оперативной информации о плане поездной работы Приволжской железной дороги в электронном виде, включающей:

- на 14.00 ч. текущих суток Прогнозный сменно-суточный план работы дороги на следующие планируемые сутки;
- на 18.00 ч. (начало планируемых суток) откорректированный сменносуточной план с учетом результатов работы текущих суток;
- на 6.00 откорректированный по итогам работы за первую половину суток, план работы дороги за сутки с разбивкой на вторую половину суток;
- план работы сортировочных станций на смену и сутки;
- текущий план работы станций по 4 часовому периоду;
- подход поездов к выделенным станциям дороги по 4 часовому периоду;
- план отправления транзитных и поездов своего формирования со станции;
- план обмена по стыкам на смену и сутки;
- общий план обмена по стыкам;
- план подхода приема и сдачи поездов к междорожному и межрайонному стыку дороги;
- наличие и дислокация вагонных парков (груженых, порожних, транзитных, местных, стран – собственников «с указанием времени нахождения») на дороге;
- план составообразования на станции;
- план прогноза подхода поездов.

Представление отчетной информации по плану работы дороги:

- основные показатели работы дороги;
- работа станций;
- обмен по междорожным и межрайонным стыкам;
- рабочий парк;
- план выполнения регулировочного задания.

Основные подсистемы АСССП:

- WEB-сервер для отображения основных прогнозируемых и фактических показателей работы дороги и их детализацией;
- АРМ планёра для анализа влияния корректировки плана (бросание/ подъем поездов и т.п.) на основные показатели работы дороги;
- FTP-сервер для получения оперативной и нормативно-справочной информации из разнородных источников (АСОУП, DB2, ОСКАР и т.п.);
- АРМ технолога для актуализации НСИ, используемой в АСССП;
- WEB-сервер для архивного хранения прогнозируемых и фактических показателей работы дороги.

Информационная база АСССП включает оперативную и нормативносправочную информацию из источников:

- АСОУП – технический план дороги и часть НСИ;

- DB2 оперативную информацию, заявки и часть НСИ;
- ОСКАР прогноз подхода с соседних дорог;
- НСИ актуализированная для использования в АСССП.

Основные преимущества АСССП:

- функционирование в единой информационной среде с основными отраслевыми АСУ;
- использование типовых общесистемных программных средств;
- использование WEB-технологий, что значительно облегчает сопровождение системы:
- наиболее полная реализация функциональности в сравнении с аналогичными разработками надорогах;
- возможно функционирование системы на различных платформах (Windows, Linux, Unix-подобные и Mainframe).

В магистерской работе произведена адаптация программного обеспечения  $(IIO)$  20 летней давности на современное ПО. В частности произведен переход c Python 2 на Python 3, на новые версии CheryPy и Cheetah. В работе, также, осуществлен переход с Microsoft SQL Server на SQLite.

Выпускная работа состоит из трех частей и приложения. В первой части произведен выбор используемого программного обеспечения. Во второй части дано описание выходных форм, а в третей рабочих. В приложении приведен SQL для СУБД SQLite.

В первом разделе приведено описание используемого открытого программного обеспечения

 $Python$  - это высокоуровневый язык программирования, отличающийся эффективностью, простотой и универсальностью использования. Он широко применяется в разработке веб-приложений и прикладного программного обеспечения, а также в машинном обучении и обработке больших данных. За счет простого и интуитивно понятного синтаксиса является одним из распространенных языков для обучения программированию.

Для чего нужен Python. Data Science и машинное обучение. Эти два направления IT тесно связаны друг с другом. Наука о данных заключается в обработке больших массивов информации из базы данных, а машинное обучение – в разработке компьютерных алгоритмов, способных учиться на ней и делать точные прогнозы. В Data Science используют Python для включения очистки и разметки данных, поиска и обработки статистической информации, ее визуализацию в виде диаграмм, графиков и т.д. С помощью библиотеки Python ML классифицируются изображения, тексты, поисковый трафик, осуществляется распознавание лиц и речи, глубинное машинное обучение.

Веб-разработка. Многие крупные интернет-компании, такие как Google, Facebook, программируют на Python свои самые известные проекты, например, Instagram, YouTube, Dropbox и т.д. Этот язык позволяет вести вебразработку на стороне сервера, потому что его обширная библиотека включает множество решений как раз для реализации сложных серверных функций. За счет своей простоты использования Python широко применяется небольшими командами и одиночными разработчиками для создания сайтов, десктопных и мобильных веб-приложений.

Разработка и тестирование ПО. Возможности Python используются тестировщиками и разработчиками для поиска и исправления ошибок, автоматической сборки, разработки прототипов программного обеспечения, управления проектами и т.д. Кроме того, с помощью сред модульного тестирования «Питона» осуществляется проверка функций. Также на этом языке создаются тестовые скрипты, имитирующие различные сценарии использования ПО. Разработчики аппаратных платформ (например, IBM, Hewlett-Packard, Intel) тоже используют Python для тестирования своей продукции.

История разработки и названия. Язык программирования Python был создан в 1989–1991 годах голландским программистом Гвидо ван Россумом. Изначально это был любительский проект: разработчик начал работу над ним, просто чтобы занять себя на рождественских каникулах. Хотя сама идея создания нового языка появилась у него двумя годами ранее. Имя ему Гвидо взял из своей любимой развлекательной передачи «Летающий цирк Монти Пайтона». Язык программирования он и выбрал – Python, что это означало название комик-группы. Это шоу было весьма популярным среди программистов, которые находили в нем параллели с миром компьютерных технологий.

 $CherryPy - 3TO Be6-dpейMBopK Python$ , который предоставляет дружественный интерфейс для HTTP-протокола для разработчиков Python. Это также называют библиотекой веб-приложения.

CherryPy использует сильные стороны Python в качестве динамического языка для моделирования и связывания протокола HTTP в API. Это одна из старейших веб-платформ для Python, которая обеспечивает чистый интерфейс и надежную платформу.

История CherryPy. Remi Delon выпустила первую версию CherryPy в конце июня 2002 года. Это была отправная точка успешной веб-библиотеки Python. Remi – французский хакер, который доверяет Python как одну из лучших альтернатив для разработки веб-приложений.

Проект, разработанный Remi, привлек внимание многих разработчиков, заинтересованных в подходе. Подход включал в себя следующие особенности:

- CherryPy был близок к шаблону модель-представление-контроллер.
- Класс CherryPy должен обрабатываться и компилироваться механизмом CherryPy, чтобы создать автономный модуль Python, в который встроено полное приложение, а также собственный встроенный вебсервер.
- CherryPy может отобразить URL и его строку запроса в вызов метода Python.

Универсальность. У Cheetah и Python долгая совместная история (с 2001 года). На данный момент он поддерживается во всех серьезных вебфреймворках на Python, в том числе в Django, TurboGears, Pylons... Также его можно использовать и отдельно от каких-либо фреймворков.

В втором разделе дано описание выходных форм.

Здесь представлены следующие выходные формы:

- Задание ДАДЦУ на прогнозные сутки
- Поездное положение
- Прогноз выгрузки на сутки
- Прогнозируемый баланс порожних
- Прогноз передачи местного груза
- Прогноз погрузки на сутки
- Прогноз приема и сдачи поездов
- Прогноз развоза местных вагонов
- Рабочий парк вагонов на начало плановых суток
- Разложение местного груза

Форма «Прогноз выгрузки на сутки», приведена в соответствии с рисунком [1.](#page-6-0)

<span id="page-6-0"></span>с 18:00 09/12/2008 по 18:00 10/12/2008

#### Прогноз выгрузки на сутки

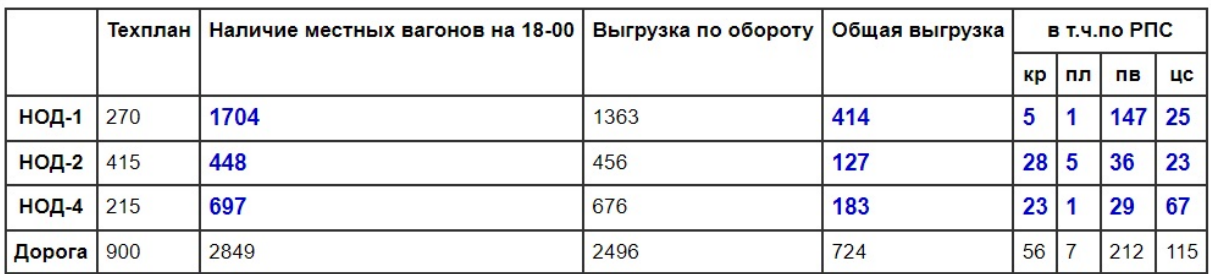

Рисунок 1 — Прогноз выгрузки на сутки

Назначение формы: Форма показывает количество вагонов, подлежащих выгрузке согласно техплану, количество вагонов под выгрузку на начало расчетных суток, количество вагонов под выгрузку на первую половину расчетных суток, выгрузка вагонов по обороту, количество вагонов под выгрузку на расчетные сутки в целом и с разложением по РПС. Количество вагонов под выгрузку является прогнозным, если расчет произведен до начала расчетных суток, и фактическим, если расчет произведен в текущие расчетные сутки.

Структура формы: Заголовки строк таблицы дают разложение количества вагонов под выгрузку по НОД и дороге. Заголовки столбцов дают техплан выгрузки, количество вагонов под выгрузку на начало расчетных суток, на первую половину расчетных суток, на сутки в целом, выгрузку по обороту и разложение количества вагонов под выгрузку на расчетные сутки по РПС. Связи с рабочими формами: Более подробную информацию можно получить, вызвав из данной формы рабочие формы:

- «События с вагонами по времени». При всех ее вызовах по умолчанию устанавливаются фильтры:
	- По роду вагона  $=$  «ВСЕ»;
	- $\Pi \text{OP}/\Gamma \text{PY} \text{H} = \text{PVP} \text{H} \text{H}$
	- $(PIJ,PT) / HPII = *BCE$ »;
	- $-$  MECT/TPAH  $=$  «BCE»;
	- По событию  $=$  «ВСЕ»;
- и в зависимости от ячейки вызова формы автоматически устанавливаются дополнительные фильтры:
	- По отделению  $=$  «НОД»;
	- По времени = «начала расчетных суток» (или «середины расчетных суток»).
- «Погрузка/выгрузка по вагонам». При всех ее вызовах по умолчанию устанавливаются фильтры:
	- По роду груза  $=$  «ВСЕ»;
	- По назначению вагона на дороге  $=$  «ВСЕ»;
	- По событию  $=$  «выгрузка»;
	- По времени  $=$  «за расчетные сутки».
- В зависимости от ячейки вызова формы автоматически устанавливаются дополнительные фильтры:
	- По отделению = «НОД»
	- По роду вагона = требуемый род вагона (или «ВСЕ»).

Связи с рабочими формами: Более подробную информацию можно получить, вызвав из данной формы рабочие формы:

- «События с вагонами по времени». При всех ее вызовах по умолчанию устанавливаются фильтры:
	- $\Pi$ OP/ $\Gamma$ PY $\mathcal{H} = \langle \Pi$ OP»;
	- $(PIJ,PT) / HPI = \langle P \Pi J \rangle$ ;
	- $-$  MECT/TPAH  $=$  «BCE»;
	- По назначению вагона на дороге  $=$  «ВСЕ»;
	- По событию  $=$  «ВСЕ»;
- и в зависимости от ячейки вызова формы автоматически устанавливаются дополнительные фильтры:
	- По отделению  $=$  «НОД»;
	- По роду вагона;
	- По времени = «начала прошлых суток» (или «начала расчетных суток»).
- «Погрузка/выгрузка по вагонам». При всех ее вызовах по умолчанию устанавливаются фильтры:
	- По роду груза  $=$  «ВСЕ»;
- По назначению вагона на дороге  $=$  «ВСЕ»;
- По событию  $=$  «выгрузка»;
- По времени = «за прошлые сутки».
- В зависимости от ячейки вызова формы автоматически устанавливаются дополнительные фильтры:
	- По отделению = «НОД»
	- По роду вагона = требуемый род вагона (или «ВСЕ»).

В следующем разделе дано описание рабочих форм.

По большинству расчетных показателей во всех выходных формах предусматривается получение подробной информации по данному показателю.

Раскрытие информации происходит на следующих рабочих формах:

- События на станции
- События имитационной модели
- События с поездами
- События с вагонами по времени
- Погрузка/выгрузка по вагонам
- Событие имитационной модели
- События с вагоном
- Станции
- Вагоны

Форма «События на станции», приведена в соответствии с рисунком [2.](#page-9-0)

<span id="page-9-0"></span>c 18:00 09/12/2008 no 18:00 10/12/2008

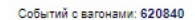

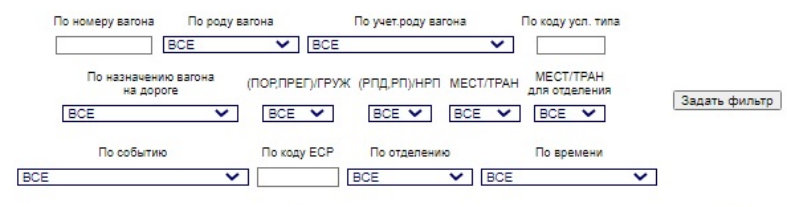

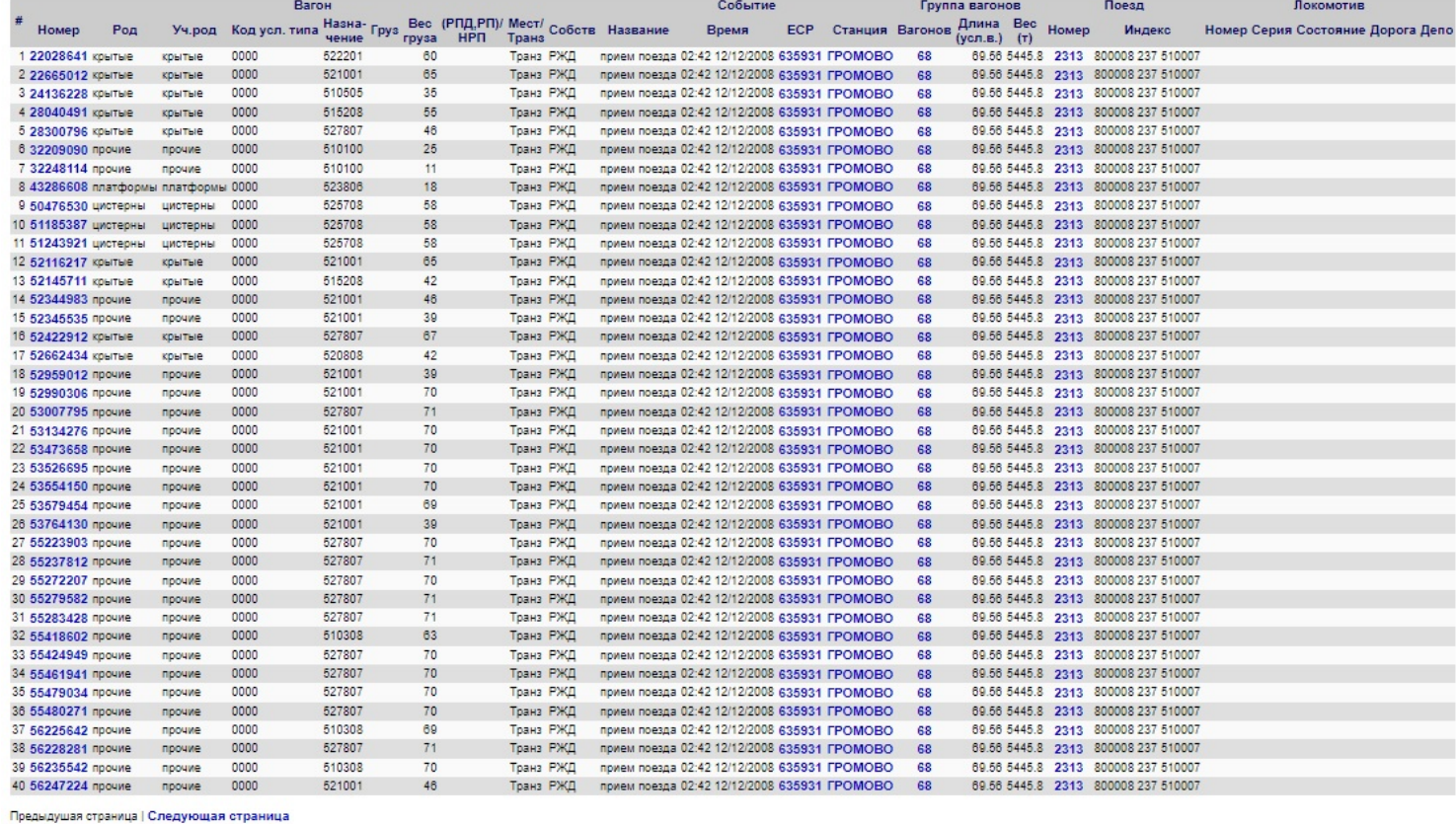

Рисунок 2 — События на станции

Назначение формы: Предоставляет подробную информацию о событиях на станции по:

- событиям: ВСЕ, погрузка на станции, выгрузка на станции, включение в поезд, исключение из поезда, прибытие поезда на станцию, отправление поезда со станции, прием поезда, сдача поезда, включен в заявку, направлен согласно ТехПлану, формирование поезда, расформирование поезда, прицепка локомотива, отцепка локомотива, бросание поезда на станции, корректировка сведений;
- временам: ВСЕ, первая половина суток, за расчетные сутки, за прошлые сутки.

Описание столбцов: Столбцы делятся на следующие группы: событие, группа вагонов, поезд, локомотив.

- 1. Группа «Событие» включает столбцы:
	- Название название события (прогнозируемое строчными буквами, событие АСОУП - прописными буквами);
	- Время время события;
- 2. Группа «Группа вагонов» включает столбцы:
	- Вагонов количество вагонов в группе. Возможен переход на рабочую форму «Событие имитационной модели»;
	- Длина (усл.в.) длинна группы вагонов в условных вагонах;
	- Вес  $(\tau)$  вес группы вагонов в тоннах с учетом веса груза;
- 3. Группа «Поезд» включает столбцы:
	- Номер номер поезда. Возможен переход на рабочую форму «События с поездом»;
	- Индекс индекс поезда. Возможен переход на рабочую форму «События на станции» по станции формирования или назначения дороги;
- 4. Группа «Локомотив» включает столбцы:
	- Номер заводской номер локомотива. Возможен переход на рабочую форму «События с локомотивом»;
	- Серия название серия локомотива;
	- Состояние описание состояния локомотива;
	- Дорога дорога принадлежности локомотива;

- Депо - наименование депо приписки локомотива (номер для других дорог);

Описание фильтров:

- По событию выделяет события на станции по выбранному событию;
- По времени выделяет события на станции на начало расчётных суток, на середину расчётных суток, на конец расчётных суток, на начало прошлых суток.

Примеры применения фильтров:

- 1. Требуется выделить сдачу поездов на данной станции за расчетные сутки. Значения фильтров:
	- По событию сдача поезда;
	- По времени за расчётные сутки.
- 2. Требуется выделить корректировку сведений на первую половину суток. Значения фильтров:
	- По событию корректировка сведений;
	- По времени первая половина суток.

Заключение. В магистерской работе произведена адаптация программного обеспечения (ПО) 20 летней давности на современное ПО:

- переход с Python 2 на Python 3;
- на новые версии CherrPy и Cheetah;
- осуществлен переход с Microsoft SQL Server на SQLite.

Полученные результаты могут быть использованы в учебном процессе.